# BEUTH HOCHSCHULE FÜR TECHNIK BERLIN

**Wirtschaftsinformatik 1 LE 03 – Übungen zu Variablen**

Prof. Dr. Thomas Off http://www.ThomasOff.de/lehre/beuth/wi1

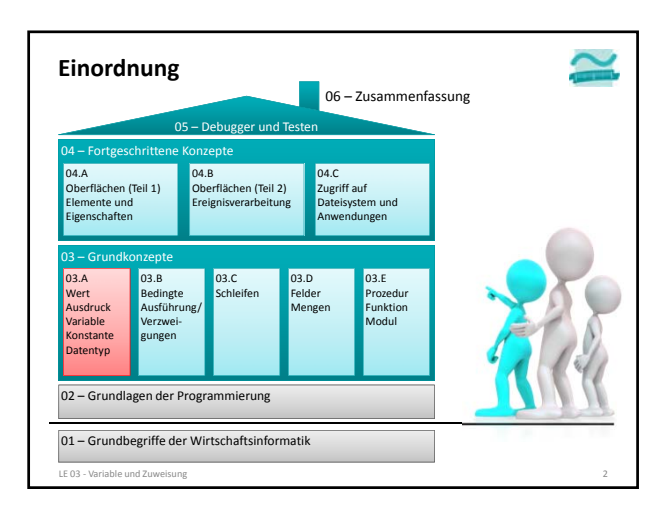

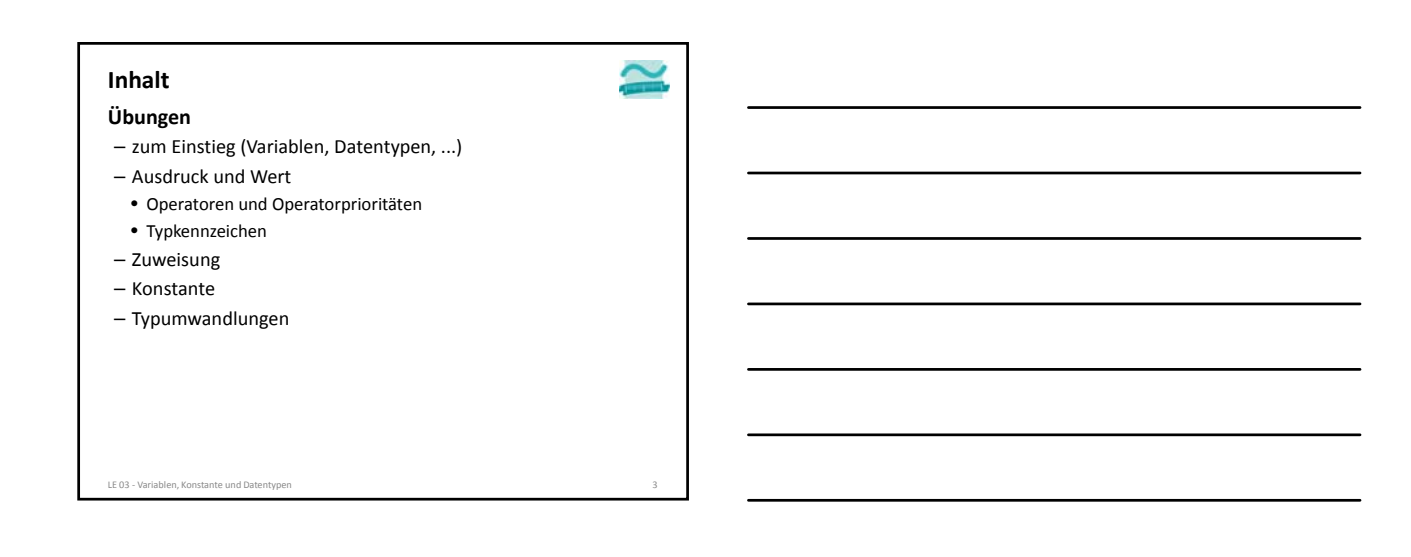

### **Datentypen: Übung**

#### **Ü03.01: Schreiben Sie ein Programm (Prozedur), in der**

- mindestens zwei Variablen der zuvor vorgestellten Datentypen deklariert werden
- weisen Sie den Variablen initiale Werte zu und
- führen Sie mindestens zwei Operationen der verendeten Datentypen aus der im Seminar vorgestellten Liste aus.
- Speichern Sie das Ergebnis in einer weiteren Variable eines geeigneten Datentyps (Vergessen Sie nicht, diese zuvor zu deklarieren).
- Geben Sie den Wert dieser Variable im Direktbereich aus.

LE 03 ‐ Variablen, Konstante und Datentypen 4

### **Wert und Ausdruck: Übung 03.02**

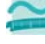

#### **Ü03.02 Operatoren**

- Ermitteln Sie zunächst im Kopf die Ergebnisse der folgenden Ausdrücke
- Überlegen Sie, welchen Datentyp das Ergebnis hat
- Prüfen Sie Ihr Ergebnis, indem Sie den Ausdruck in VBA auswerten

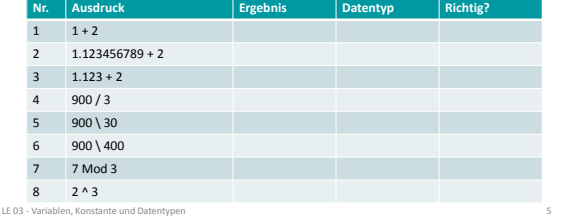

### **Ü03.03 Operatoren und Typkennzeichen** – Ermitteln Sie zunächst im Kopf die Ergebnisse der folgenden Ausdrücke – Überlegen Sie, welchen Datentyp das Ergebnis hat und beachten Sie dabei das Typkennzeichen **Wert und Ausdruck: Übung 03.03**

– Prüfen Sie Ihr Ergebnis, indem Sie den Ausdruck in VBA auswerten

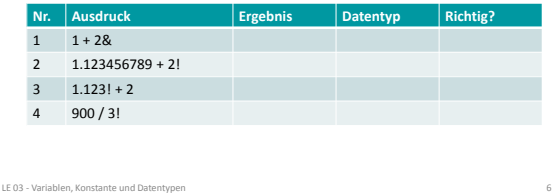

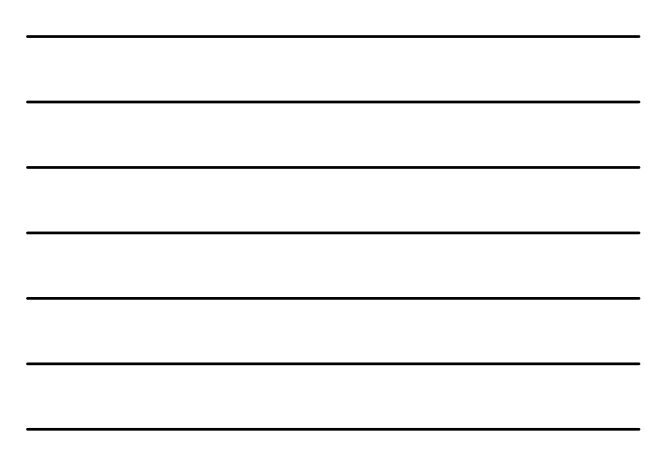

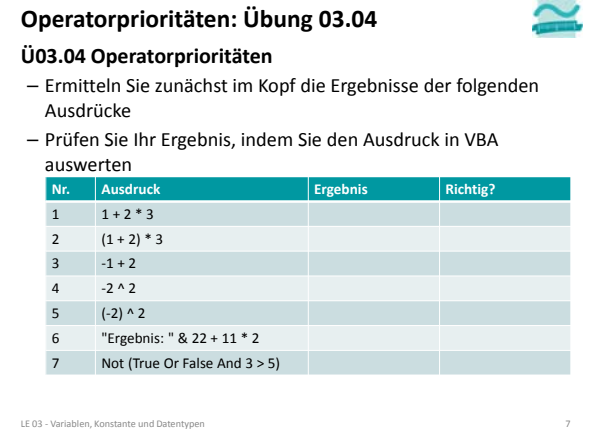

### **Zuweisung: Übung 03.05**

#### **Ü03.05: Wertetausch**

- Deklarieren Sie sich Variablen, z.B. a und b vom Typ Byte
- Initialisieren Sie zwei ihrer Variablen mit unterschiedlichen Werten, z.B. soll a den Wert 1 und b den Wert 7 haben
- Geben Sie die Werte der Variablen im Direktbereich aus
- Implementieren Sie mit Hilfe von Zuweisungen einen Wertetausch, so dass
	- a den Wert von b und
	-
	- b den Wert von a erhalten hat
- Geben Sie die Werte der Variablen im Direktbereich aus

LE 03 - Variablen, Ko

### **Konstante: Übung 03.06**

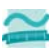

### **Ü03.06: Schreiben Sie ein Programm:**

- Deklarieren Sie sich jeweils eine Variable in der Sie den Radius
- und den Umfang eines Kreises speichern können
- Deklarieren Sie sich eine Konstante für den Wert von PI
- Initialisieren Sie den Radius mit einem beliebigen Wert
- Berechnen Sie den Umfang des Kreises und weisen Sie das Ergebnis der Variable für den Umfang zu
- Geben Sie den Wert der Variable für den Umfang im Direktbereich aus
- Hinweise
- PI = 3.14159265359
- Umfang = 2 \* PI \* Radius
- Es kommt als Ergebnis bestimmt eine Zahl mit Kommastellen heraus!

LE 03 ‐ Variablen, Konstante und Datentypen 18

### **Typumwandlung: Übung 03.07**

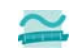

**Ü03.07: Wandeln Sie Ihr Lebensalter schrittweise von Jahren in Monate und Tage um**

- Deklarieren Sie Variablen möglichst genau passender Datentypen für die Werte in Jahren, Monaten und Tagen
- Initialisieren Sie die Variable für Jahre mit Ihrem Alter
- Rechnen Sie von
	- Jahren in Monate um, indem Sie vereinfacht von 12 Monaten pro Jahr ausgehen
- Monaten in Tage um, indem Sie vereinfacht von 30 Tagen pro Monat ausgehen

LE 03 ‐ Variablen, Konstante und Datentypen 19

- Speichern Sie ihre Zwischenergebnisse in den Variablen
- Geben Sie die Variablenwerte im Direktbereich aus

### **Typumwandlung: Übung 03.08**

**Ü03.08: Erweitern Sie die vorherige Aufgabe, so dass Ihr Lebensalter zusätzlich von Tagen in Stunden umgewandelt wird**

- Deklarieren Sie Variablen eines möglichst genau passenden Datentyps für die Stundenanzahl Ihres Alters
- Rechnen Sie von Tagen in Stunden um
- Speichern Sie das Zwischenergebnis in der neuen Variable
- Geben Sie den Variablenwert im Direktbereich aus
- Hinweis: Tritt bei Ihnen ein Fehler auf, verwenden Sie für den/die Umrechnungsfaktor(en) die passenden Typkennzeichen ihrer Datentypen

LE 03 ‐ Variablen, Konstante und Datentypen 20

**Typumwandlung: Übung 03.09**

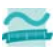

**Ü03.09: Explizite verengende Typumwandlung**

- Wandeln Sie eine geeignete Zahl vom Datentyp Double schrittweise durch verengende Typumwandlung explizit in eine Zahl vom Typ Byte um
- Nutzen Sie die Typumwandlungsfunktionen (Cast‐Funktionen)
- Geben Sie das Zwischenergebnis des jeweiligen Teilschrittes in Form des Datentyps und Wertes im Direktbereich aus.

LE 03 ‐ Variablen, Konstante und Datentypen 21

#### **Gleitkomma‐ und Festkommazahlen**

#### **Ü03.10: Typumwandlung in Gleitkomma und Festkommazahlen**

- Wandeln Sie die folgenden Zahlen mit Hilfe einer expliziten Typumwandlung in Single und Currency um!
- Erklären Sie das Ergebnis im Direktbereich!

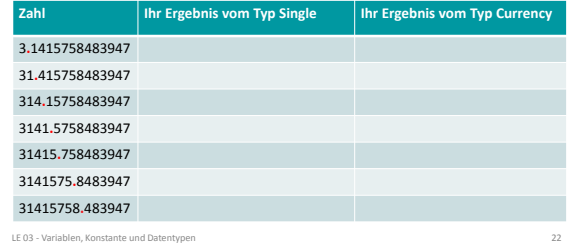

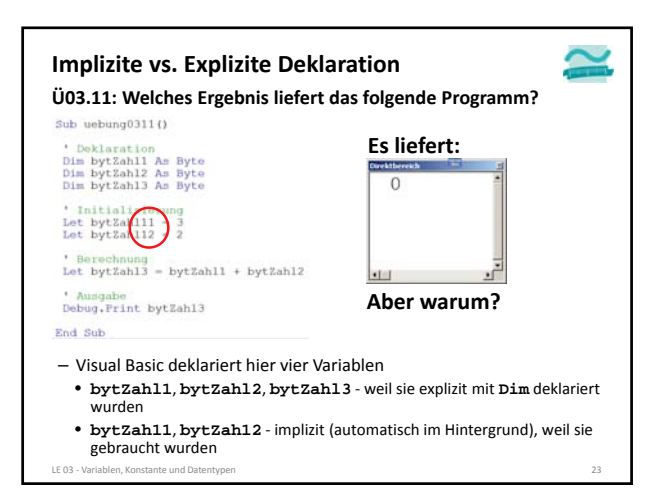

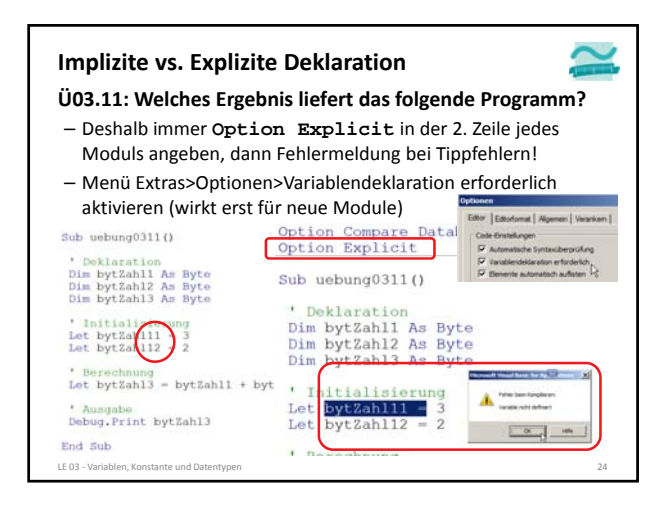

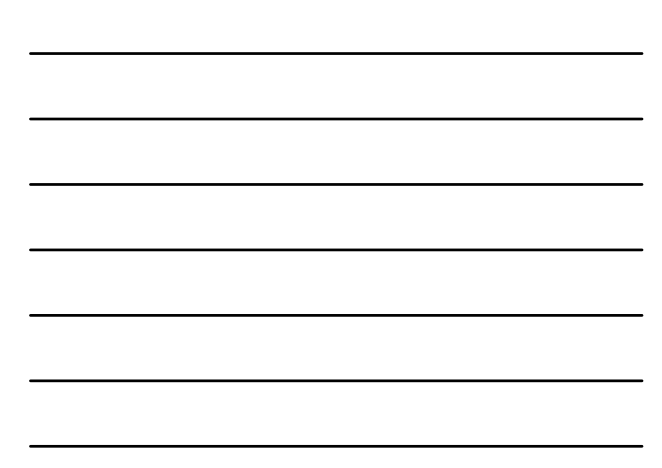

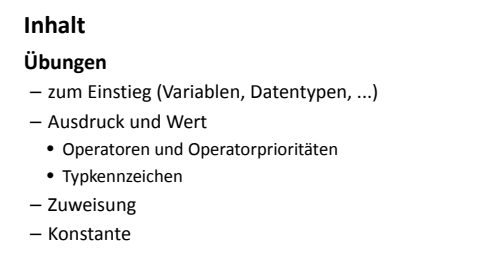

– Typumwandlungen

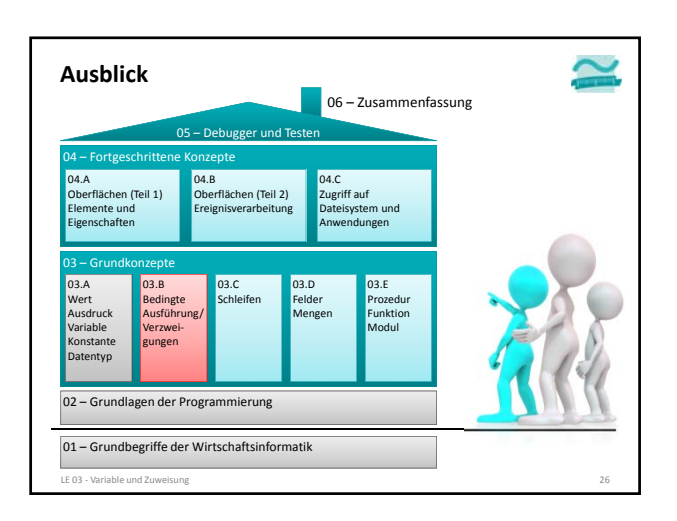

LE 03 ‐ Variablen, Konstante und Datentypen 25

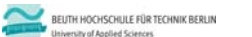

## **Wirtschaftsinformatik 1 LE 03 – Übungen zu Variablen**

Prof. Dr. Thomas Off http://www.ThomasOff.de/lehre/beuth/wi1